## **RUT140 Product Labels**

<u>Main Page</u> > <u>RUT Routers</u> > <u>RUT140</u> > <u>RUT140 Manual</u> > **RUT140 Product Labels** 

The information in this page is relevant from **001** batch.

## Label/Print on the box

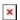

| 1 3                     |                         | Information displayed after scanning SN Barcode:     | Information displayed after scanning EAN Barcode:                                                                                                    |
|-------------------------|-------------------------|------------------------------------------------------|----------------------------------------------------------------------------------------------------|
|                         |                         | 999999999                                            | 4779051840700                                                                                                    |
| ×                       |                         | ×                                                    | ×                                                                                                    |
| Text on the label/print | QR or Barcode equivaler | t Desc                                               | cription                                                                                                    |
| RUT140000000*           | -                       |                                                      | nich product code the device was manufactured. Different ll product. For example, devices with different product fferent accessories, different firmware, etc. |
| SERIAL                  | SN                      |                                                      | t is required when connecting the device to Teltonika's be added to RMS via the $\mathbf{System} \to \mathbf{Administration} \to$                              |
| LAN MAC                 | M                       |                                                      |                                                                                                    |
| EAN                     | -                       |                                                      | ticle Number or <u>EAN</u> ) is a standard describing a barcode<br>e to identify a specific retail product type, in a specific<br>or                           |
| BATCH NO:               | В                       | Batch number is a number that indicates the batch of | materials                                                                                                    |

## Label/Engraving on the product

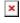

Scanning the QR code with your mobile device should allow you to connect to the products WiFi.

| Text on the label/engraving | QR or Barcode equivalent | Description                                                                                                    |
|-----------------------------|--------------------------|----------------------------------------------------------------------------------------------------|
| SERIAL                      | SN                       | Serial number is a unique 10-digit device identifier. It is required when connecting the device to Teltonika's Remote Management System ( $\underline{RMS}$ ). The device can be added to RMS via the $\underline{System} \rightarrow \underline{Administration} \rightarrow \underline{RMS}$ page                                                                                                    |
| LAN MAC                     | M                        | The media access control (MAC) address is a unique identifier used to distinguish a network interface controller for communication in the data link layer (OSI layer2)<br>Ethernet LAN MAC address - MAC address of the LAN Ethernet network interface. It is also required when connecting the device to Teltonika's Remote Management System (RMS). The device can be added to RMS via the $System \rightarrow Administration \rightarrow RMS$ page |
| WIFI SSID                   | S                        | The broadcasted SSID (Service Set Identifier) of the wireless network                                                                                                    |
| WIFI PASSWORD               | P                        | A custom passphrase used for authentication (at least 8 characters long)                                                                                                    |
| USERNAME                    | U                        | A default value "admin" is used for product connection                                                                                                    |
| PASSWORD                    | PW                       | A custom passphrase used for product connection (at least 8 characters long)                                                                                                    |
| BATCH NO:                   | В                        | Batch number is a number that indicates the batch of materials                                                                                                    |